# **Datorlaborationer i matematiska metoder E1, del D (TMA042), vt 2002**

- 1. Laborationerna är ej obligatoriska.
- 2. Laborationerna genomförs individuellt. Grupparbete godkänns ej.
- 3. Laborationerna består av 3 uppgifter. Förtjänstfullt utförda lösningar kan ge bonuspoäng (en per uppgift) vid tentamina i matem. met. för E1, del D, 1/6, augusti 02 och januari 03.
- 4. Lösningarna skall göras angiven vecka och lämnas in angiven tid.
- 5. Skriv namn och personnummer längst upp på varje inlämnat blad, blad utan namn eller utan personnummer rättas ej. Lösningarna lämnas tillbaka med del D-tentan.

#### **Syfte**

Att öka förståelsen för kursens olika moment genom att lära dig att utnyttja datorn för att

- se hur Frenet-systemet följer en kurva, se ytor,
- se konvergenta funktionsföljder med deras gränsfunktion, se hur bra Fourierserier approximerar funktioner (hur många övertoner behövs…),
- beräkna krökning, torsion, dubbel- och trippelintegraler, divergens och rotation mm.

## **Uppgift 1 (krökning, torsion, Frenet-frame)**

[skall lämnas in må 22/4, kl. 15.00]

Betrakta kurvan *C*:  $(a + b \cos qt)$  $(a + b \cos qt)\sin pt$ ,  $0 \rightarrow 2\pi$  $\overline{\mathsf{I}}$  $\mathbf{I}$ ∤  $\overline{\phantom{a}}$ =  $= (a +$  $= (a +$  $0 \longrightarrow 2$ sin  $\cos qt$ ) sin pt,  $\cos qt$ )  $\cos pt$ , *t*  $z = c \sin qt$  $y = (a + b \cos qt) \sin pt$  $x = (a + b \cos qt) \cos pt$ (torusknot),

då *a,b,c,p,q* ges av ditt personnummer enligt anvisningarna.

- **a**) Beräkna kurvans krökning och torsion i punkten  $C(\frac{\pi}{3})$ .
- **b)** Rita *C* och det rörliga koordinatsystemet (d.v.s. Frenet-ramen *e*, *n*, *b* ) i en animerad framställning i punkterna  $C(t)$ ,  $t = \frac{\pi k}{10}$ ,  $k = 1, 2, \dots, 9$ 10  $\frac{k}{0}$ ,  $k = 1, 2, \dots, 9$ .

### **Uppgift 2 (ytor på parameterform, area, divergens, rotation)**

[skall lämnas in må 22/4, kl. 15.00, ihophäftad med uppgift 1]

**a**) Då kurvorna  $C_1(t) = (2 + \sinh t, \cosh 2 - \cosh t), 0 \rightarrow 2$ och  $C_2(t) = (2 + \sin(\frac{2}{3}t), \frac{1}{2}(\cosh 2 - 1)(2 - t)), 0 \longrightarrow 2$ roterar kring *x*-axeln uppstår en rotationsyta. Rita denna och beräkna dess area.

Rita även den yta som uppstår då kurvorna roterar kring *y*-axeln.

**b**) Lå  $\mathbf{F} = (x^2 \sinh(yz), y^3 + \arctan(xz), \cosh(x + y + z) \sin(xyz)).$ Beräkna med datorn  $rot(F)$ ,  $div(F)$ ,  $div(rot(F))$  och  $rot(grad(div(F)))$ .

#### **Uppgift 3 (funktionsföljder, Fourierserier)**

[skall lämnas in ti 20/5, kl. 17.00]

- **a**) Lå  $f_n(t;A)$ *n A t*  $f_n(t; A) = e^{-\frac{|t|}{|A|}}$ ,  $A > 0$  ("*super-Gaussian-windows*"). Rita funktionerna  $f_n(t;1)$  för  $n=1,2,\dots,10, -3 \le t \le 3$ . Visa sedan för hand att följden  $f_n(t; A)$  är punktvis konvergent på *IR* och beräkna gränsfunktionen. Är  $f_n(t;A)$  likformigt konvergent på *IR* ? Vilken roll spelar *A*?
- **b**) *f* är udda, har period 4 och  $f(t) = (1-t)\theta(1-t)$  för  $t \in (0,2)$ .
	- **b1**) Rita för  $t \in (-2, 2)$  *f* och dem *N*:te delsummorna *S<sub>N</sub>* (*t*) till Fourierserien till  $f$  för  $N = 4, 13, 53$  i ett diagram.

**b2**) Rita för  $t \in (-2, 2)$  *f* och "*Cesaro-medelvärdet*"  $\frac{1}{53} \sum_{k=1}^{n} S_k(t)$ 53  $53 \sum_{k=1}$ 1 *k*  $S_k(t)$  i ett diagram.

### **ANVISNINGAR**

**Uppg.1:** Ta som *a,b,c,p,q* de fem första siffrorna i ditt personnummer utom 0 (hoppa över nollor). T.ex. ger 89-12-17-0337 värdena 8,9,1,2,1, persnr. 89-01-10-3506 ger värdena 8,9,1,1,3; har du får många nollor i ditt persnr., så börjar du om från början: 80-01-02-0003 ger värdena 8,1,2,3,8, se labb C). Repetera noggrant avsnitt 5.7 i Persson/Böjers! Normalen *n* fås så (normeringen görs sedan med *enh*):

*2 v*  $\nu - \dot{\nu}$ *dt v v v d ds dt dt d ds*  $\frac{de}{dr} = \frac{de}{dr} \cdot \frac{dt}{dr} = \frac{d}{dr} \left( \frac{\dot{r}}{r} \right) \cdot \frac{1}{r} = \frac{1}{r} \cdot \frac{\ddot{r}v - v\dot{r}}{r}$  $\overline{1}$  $\left(\frac{\dot{r}}{-}\right)$ l  $=\frac{de}{dr}\cdot\frac{dt}{dt}=\frac{d}{dr}\left(\frac{\dot{r}}{r}\right)\cdot\frac{1}{r}=\frac{1}{r}\cdot\frac{\ddot{r}v-\dot{v}\dot{r}}{r}$  där *dt*  $v = |\dot{r}| = \frac{ds}{r}$ . Se EX 2, där hittar du

kommentarer och tips. Lämna in figuren med kurvan och *e*, *n*, *b* i en lämplig punkt. Om du tycker att det tar för lång tid (för ditt persnr.) rita kurvan bara med *spacecurve*. På kursens hemsida finns ytterliga en fin-fin animering av Frenet-ramen, nämligen för den koniska skruvlinjen.

**Uppg.2: a)** Se EX 1 och EX 3. Rotationsytan kring *y*-axeln ges av  $(x\cos\varphi, y, x\sin\varphi)$ . **b)** Se EX 4: Med linjär-algebra-paketet kan du i *maple* beräkna gradientvektorn  $\nabla f$  med >*grad*( $f(x, y, z)$ ,[ $x, y, z$ ]) ) och för  $\mathbf{F} = (X, Y, Z)$ rotationen ( "*curl*" ) *rot*  $\mathbf{F} = \nabla \times \mathbf{F}$  med  $>curl([X, Y, Z], [x, y, z])$ och divergensen  $div \mathbf{F} = \nabla \cdot \mathbf{F}$  med  $div \text{erge}([\mathbf{X}, \mathbf{Y}, \mathbf{Z}], [\mathbf{x}, \mathbf{y}, \mathbf{z}])$ .

**Uppg.3:a)** Gör en animerad framställning, glöm ej "för hand uppgiften", svara! Skriv gärna dina kommentarer/svar för hand...Se EX5.

**b**) Du skall göra <u>två</u> diagram, rita det första animerad. Se EX5. Beräkna  $a_n$  och  $b_n$  med *maple* (men gör det även för hand, det är en typisk tentauppgift). Kommentera *Cesaro*medelvärdet!

Lycka till!

mars 2002, Bernhard

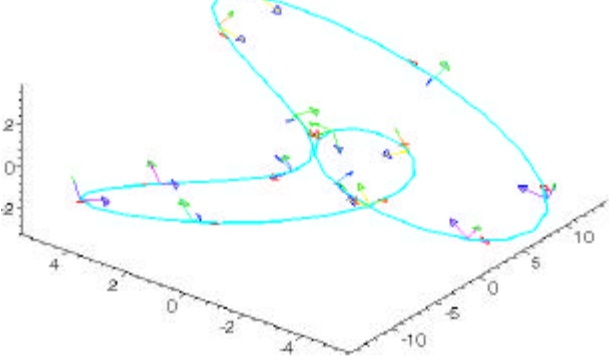